# **ytools3** *Release 3.0.1*

**Library for validating yaml files against schema and selectively dumping nodes from yaml (or json) documents in yaml or json format.**

**Dominic Davis-Foster**

**Sep 05, 2022**

## **Contents**

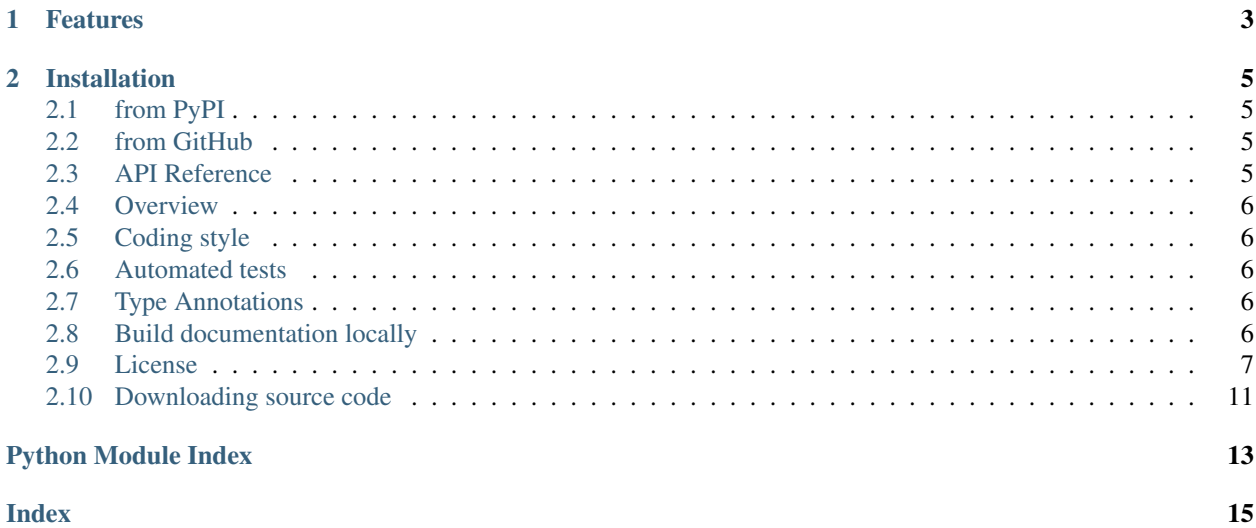

This is a port of the Python 2-only ytools (<https://github.com/yaccob/ytools>) to Python 3.

### **Chapter**

### **ONE**

## **Features**

- <span id="page-6-0"></span>• Output yaml as json or python
- Output json as yaml or python (provided that there are no duplicate mapping entry in the json source)
- Extract particular nodes from yaml and json files.
	- If yaml is used as output format (default) the output is a valid yaml document.
- Validate yaml and json documents.
	- The json-schema can be provided in yaml format as well, which improves readability and writability.
- Preserve order of mapping-keys in yaml and json output.
- Multi-document support
	- Multiple input files
		- \* . . . as well as multiple yaml documents within a file
		- \* . . . and a combination of both

#### **Chapter**

### **TWO**

## **Installation**

## <span id="page-8-6"></span><span id="page-8-1"></span><span id="page-8-0"></span>**2.1 from PyPI**

\$ python3 -m pip install ytools3 --user

## <span id="page-8-2"></span>**2.2 from GitHub**

\$ python3 -m pip install git+https://github.com/domdfcoding/ytools3@master --user

## <span id="page-8-3"></span>**2.3 API Reference**

Library for validating yaml files against schema and selectively dumping nodes from yaml (or json) documents in yaml or json format.

#### Functions:

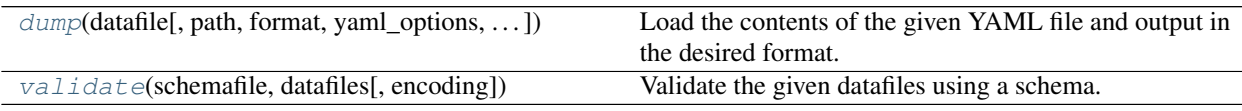

<span id="page-8-4"></span>**dump**(*datafile*, *path='\$'*, *format='yaml'*, *yaml\_options='{explicit\_start: True, explicit\_end: True, allow\_unicode: True}'*, *json\_options='{indent: 2, encoding: utf-8}'*, *encoding='utf-8'*) Load the contents of the given YAML file and output in the desired format.

#### Parameters

- **datafile** ([Union](https://docs.python.org/3/library/typing.html#typing.Union)[[str](https://docs.python.org/3/library/stdtypes.html#str), [Path](https://docs.python.org/3/library/pathlib.html#pathlib.Path)])
- $path(str) Default '$  $path(str) Default '$  $path(str) Default '$ :
- **format** ([str](https://docs.python.org/3/library/stdtypes.html#str)) Default 'yaml'.
- **yaml\_options** ([str](https://docs.python.org/3/library/stdtypes.html#str)) Default '{explicit\_start: True, explicit\_end: True, allow\_unicode: True}'.
- **json\_options** ([str](https://docs.python.org/3/library/stdtypes.html#str)) Default '{indent: 2, encoding: utf-8}'.
- **encoding**  $(str)$  $(str)$  $(str)$  Encoding to open the files with. Default 'utf-8'.

#### <span id="page-8-5"></span>**validate**(*schemafile*, *datafiles*, *encoding='utf-8'*)

Validate the given datafiles using a schema.

#### Parameters

- **schemafile** ([Union](https://docs.python.org/3/library/typing.html#typing.Union)[[str](https://docs.python.org/3/library/stdtypes.html#str), [Path](https://docs.python.org/3/library/pathlib.html#pathlib.Path)]) The json or yaml formatted schema to validate with
- **datafiles** ([Iterable](https://docs.python.org/3/library/typing.html#typing.Iterable)[[Union](https://docs.python.org/3/library/typing.html#typing.Union)[[str](https://docs.python.org/3/library/stdtypes.html#str), [Path](https://docs.python.org/3/library/pathlib.html#pathlib.Path)]]) An iterable of json or yaml files to validate
- **encoding**  $(str)$  $(str)$  $(str)$  Encoding to open the files with. Default 'utf-8'.

### <span id="page-9-0"></span>**2.4 Overview**

ytools3 uses [tox](https://tox.readthedocs.io) to automate testing and packaging, and [pre-commit](https://pre-commit.com) to maintain code quality.

Install pre-commit with pip and install the git hook:

```
$ python -m pip install pre-commit
$ pre-commit install
```
### <span id="page-9-1"></span>**2.5 Coding style**

[formate](https://formate.readthedocs.io) is used for code formatting. It can be run manually via pre-commit: \$ pre-commit run formate -a Or, to run the complete autoformatting suite:

\$ pre-commit run -a

### <span id="page-9-2"></span>**2.6 Automated tests**

Tests are run with tox and pytest. To run tests for a specific Python version, such as Python 3.6:

```
$ tox -e py36
```
To run tests for all Python versions, simply run:

\$ tox

### <span id="page-9-3"></span>**2.7 Type Annotations**

Type annotations are checked using mypy. Run mypy using tox:

\$ tox -e mypy

### <span id="page-9-4"></span>**2.8 Build documentation locally**

The documentation is powered by Sphinx. A local copy of the documentation can be built with  $\text{to}\infty$ :

\$ tox -e docs

### <span id="page-10-1"></span><span id="page-10-0"></span>**2.9 License**

ytools3 is licensed under the [Apache License 2.0](https://choosealicense.com/licenses/apache-2.0/)

A permissive license whose main conditions require preservation of copyright and license notices. Contributors provide an express grant of patent rights. Licensed works, modifications, and larger works may be distributed under different terms and without source code.

#### Permissions

- Commercial use The licensed material and derivatives may be used for commercial purposes.
- Modification The licensed material may be modified.
- Distribution The licensed material may be distributed.
- Patent use This license provides an express grant of patent rights from contributors.
- Private use The licensed material may be used and modified in private.

#### **Conditions**

- License and copyright notice A copy of the license and copyright notice must be included with the licensed material.
- State changes Changes made to the licensed material must be documented.

#### Limitations

- Trademark use This license explicitly states that it does NOT grant trademark rights, even though licenses without such a statement probably do not grant any implicit trademark rights.
- Liability This license includes a limitation of liability.
- Warranty This license explicitly states that it does NOT provide any warranty.

[See more information on choosealicense.com](https://choosealicense.com/licenses/apache-2.0/) ⇒

```
Apache License
                        Version 2.0, January 2004
                     http://www.apache.org/licenses/
TERMS AND CONDITIONS FOR USE, REPRODUCTION, AND DISTRIBUTION
1. Definitions.
   "License" shall mean the terms and conditions for use, reproduction,
   and distribution as defined by Sections 1 through 9 of this document.
   "Licensor" shall mean the copyright owner or entity authorized by
   the copyright owner that is granting the License.
   "Legal Entity" shall mean the union of the acting entity and all
   other entities that control, are controlled by, or are under common
   control with that entity. For the purposes of this definition,
   "control" means (i) the power, direct or indirect, to cause the
   direction or management of such entity, whether by contract or
```
(continues on next page)

otherwise, or (ii) ownership of fifty percent (50%) or more of the outstanding shares, or (iii) beneficial ownership of such entity.

"You" (or "Your") shall mean an individual or Legal Entity exercising permissions granted by this License.

"Source" form shall mean the preferred form for making modifications, including but not limited to software source code, documentation source, and configuration files.

"Object" form shall mean any form resulting from mechanical transformation or translation of a Source form, including but not limited to compiled object code, generated documentation, and conversions to other media types.

"Work" shall mean the work of authorship, whether in Source or Object form, made available under the License, as indicated by a copyright notice that is included in or attached to the work (an example is provided in the Appendix below).

"Derivative Works" shall mean any work, whether in Source or Object form, that is based on (or derived from) the Work and for which the editorial revisions, annotations, elaborations, or other modifications represent, as a whole, an original work of authorship. For the purposes of this License, Derivative Works shall not include works that remain separable from, or merely link (or bind by name) to the interfaces of, the Work and Derivative Works thereof.

"Contribution" shall mean any work of authorship, including the original version of the Work and any modifications or additions to that Work or Derivative Works thereof, that is intentionally submitted to Licensor for inclusion in the Work by the copyright owner or by an individual or Legal Entity authorized to submit on behalf of the copyright owner. For the purposes of this definition, "submitted" means any form of electronic, verbal, or written communication sent to the Licensor or its representatives, including but not limited to communication on electronic mailing lists, source code control systems, and issue tracking systems that are managed by, or on behalf of, the Licensor for the purpose of discussing and improving the Work, but excluding communication that is conspicuously marked or otherwise designated in writing by the copyright owner as "Not a Contribution."

"Contributor" shall mean Licensor and any individual or Legal Entity on behalf of whom a Contribution has been received by Licensor and subsequently incorporated within the Work.

- 2. Grant of Copyright License. Subject to the terms and conditions of this License, each Contributor hereby grants to You a perpetual, worldwide, non-exclusive, no-charge, royalty-free, irrevocable copyright license to reproduce, prepare Derivative Works of, publicly display, publicly perform, sublicense, and distribute the Work and such Derivative Works in Source or Object form.
- 3. Grant of Patent License. Subject to the terms and conditions of this License, each Contributor hereby grants to You a perpetual, worldwide, non-exclusive, no-charge, royalty-free, irrevocable (except as stated in this section) patent license to make, have made,

(continues on next page)

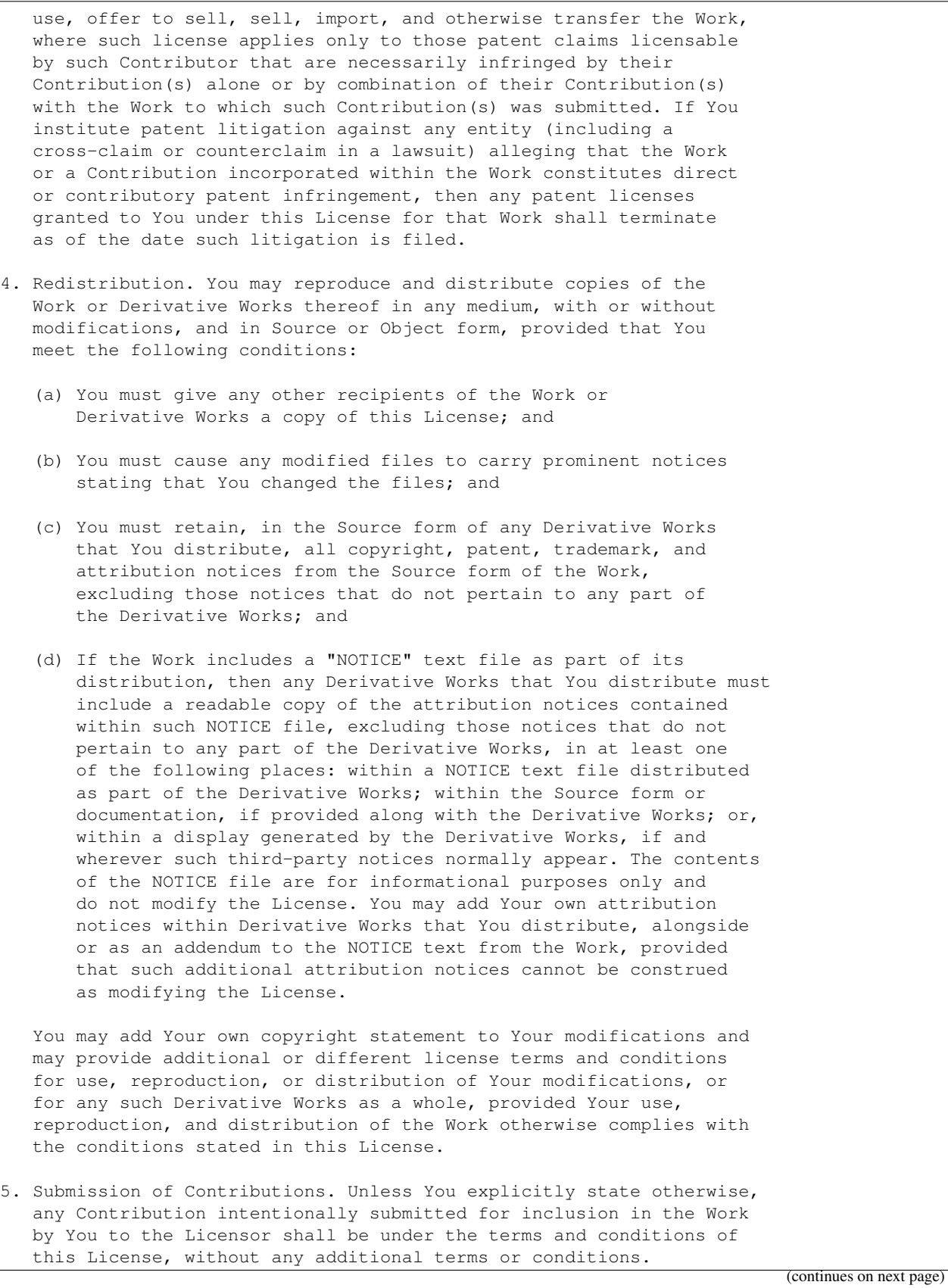

Notwithstanding the above, nothing herein shall supersede or modify the terms of any separate license agreement you may have executed with Licensor regarding such Contributions.

- 6. Trademarks. This License does not grant permission to use the trade names, trademarks, service marks, or product names of the Licensor, except as required for reasonable and customary use in describing the origin of the Work and reproducing the content of the NOTICE file.
- 7. Disclaimer of Warranty. Unless required by applicable law or agreed to in writing, Licensor provides the Work (and each Contributor provides its Contributions) on an "AS IS" BASIS, WITHOUT WARRANTIES OR CONDITIONS OF ANY KIND, either express or implied, including, without limitation, any warranties or conditions of TITLE, NON-INFRINGEMENT, MERCHANTABILITY, or FITNESS FOR A PARTICULAR PURPOSE. You are solely responsible for determining the appropriateness of using or redistributing the Work and assume any risks associated with Your exercise of permissions under this License.
- 8. Limitation of Liability. In no event and under no legal theory, whether in tort (including negligence), contract, or otherwise, unless required by applicable law (such as deliberate and grossly negligent acts) or agreed to in writing, shall any Contributor be liable to You for damages, including any direct, indirect, special, incidental, or consequential damages of any character arising as a result of this License or out of the use or inability to use the Work (including but not limited to damages for loss of goodwill, work stoppage, computer failure or malfunction, or any and all other commercial damages or losses), even if such Contributor has been advised of the possibility of such damages.
- 9. Accepting Warranty or Additional Liability. While redistributing the Work or Derivative Works thereof, You may choose to offer, and charge a fee for, acceptance of support, warranty, indemnity, or other liability obligations and/or rights consistent with this License. However, in accepting such obligations, You may act only on Your own behalf and on Your sole responsibility, not on behalf of any other Contributor, and only if You agree to indemnify, defend, and hold each Contributor harmless for any liability incurred by, or claims asserted against, such Contributor by reason of your accepting any such warranty or additional liability.

END OF TERMS AND CONDITIONS

APPENDIX: How to apply the Apache License to your work.

To apply the Apache License to your work, attach the following boilerplate notice, with the fields enclosed by brackets "[]" replaced with your own identifying information. (Don't include the brackets!) The text should be enclosed in the appropriate comment syntax for the file format. We also recommend that a file or class name and description of purpose be included on the same "printed page" as the copyright notice for easier identification within third-party archives.

Copyright [yyyy] [name of copyright owner]

(continues on next page)

```
Licensed under the Apache License, Version 2.0 (the "License");
you may not use this file except in compliance with the License.
You may obtain a copy of the License at
    http://www.apache.org/licenses/LICENSE-2.0
Unless required by applicable law or agreed to in writing, software
distributed under the License is distributed on an "AS IS" BASIS,
WITHOUT WARRANTIES OR CONDITIONS OF ANY KIND, either express or implied.
See the License for the specific language governing permissions and
limitations under the License.
```
### <span id="page-14-0"></span>**2.10 Downloading source code**

The ytools3 source code is available on GitHub, and can be accessed from the following URL: [https:](https://github.com/domdfcoding/ytools3) [//github.com/domdfcoding/ytools3](https://github.com/domdfcoding/ytools3)

If you have  $\sigma \neq t$  installed, you can clone the repository with the following command:

```
$ git clone https://github.com/domdfcoding/ytools3
```

```
Cloning into 'ytools3'...
remote: Enumerating objects: 47, done.
remote: Counting objects: 100% (47/47), done.
remote: Compressing objects: 100% (41/41), done.
remote: Total 173 (delta 16), reused 17 (delta 6), pack-reused 126
Receiving objects: 100% (173/173), 126.56 KiB | 678.00 KiB/s, done.
Resolving deltas: 100% (66/66), done.
```
Alternatively, the code can be downloaded in a 'zip' file by clicking: *Clone or download* –> *Download Zip*

#### **2.10.1 Building from source**

The recommended way to build  $y$ tools3 is to use [tox:](https://tox.readthedocs.io/en/latest/)

\$ tox -e build

The source and wheel distributions will be in the directory dist.

If you wish, you may also use [pep517.build](https://pypi.org/project/pep517/) or another [PEP 517](https://www.python.org/dev/peps/pep-0517)-compatible build tool.

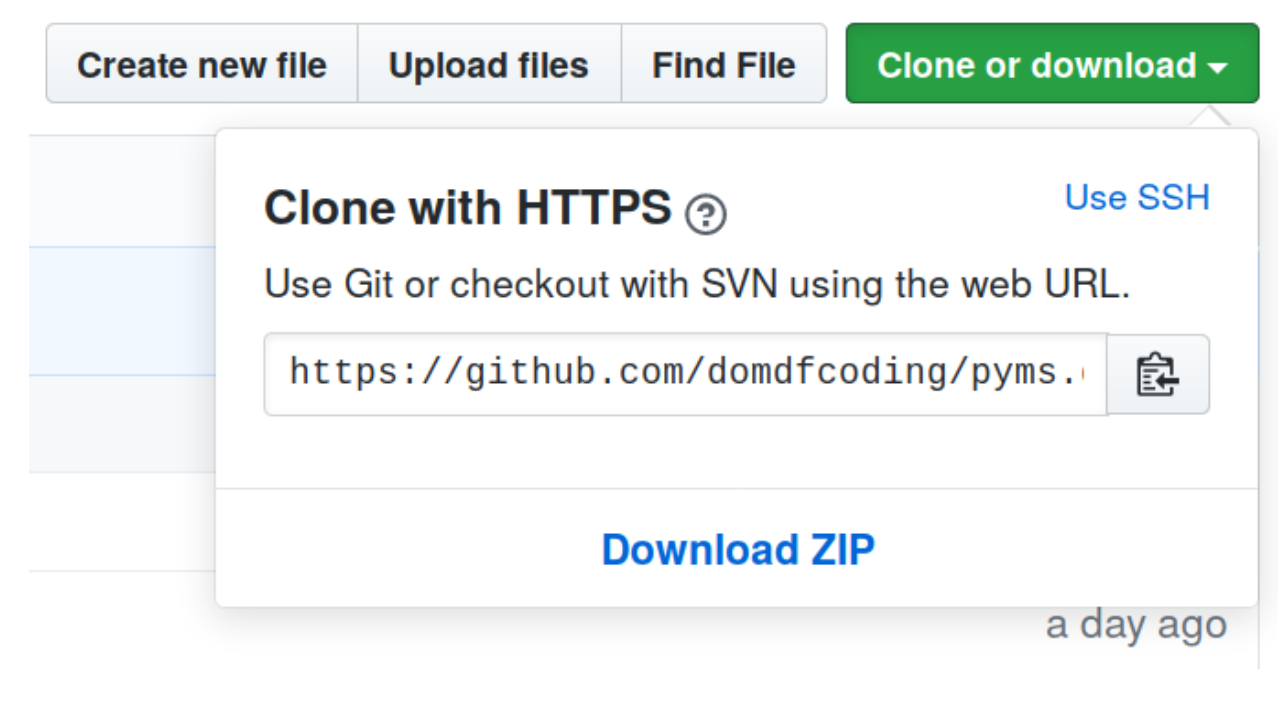

Fig. 1: Downloading a 'zip' file of the source code

**Python Module Index** 

<span id="page-16-0"></span> $\mathsf{y}$ ytools, 5

**Index**

## <span id="page-18-0"></span>A

Apache License 2.0, [7](#page-10-1)

## D

dump() (*in module ytools*), [5](#page-8-6)

## M

module ytools, [5](#page-8-6)

## P

Python Enhancement Proposals PEP 517, [11](#page-14-1)

## V

validate() (*in module ytools*), [5](#page-8-6)

## Y

ytools module, [5](#page-8-6)